## **Chapter 10**

# **Saving Time and Money: Reusing Existing Code**

#### In This Chapter

- ▶ Tweaking your code
- ▶ Adding new life to old code
- ▶ Making changes without spending a fortune

Jouldn't it be nice if every piece of software did just what you wanted it to do? In an ideal world, you could simply buy a program, make it work right away, plug it seamlessly into new situations, and update it easily whenever your needs changed. Unfortunately, software of this kind doesn't exist. (*Nothing* of this kind exists.) The truth is that no matter what you want to do, you can find software that does some of it, but not all of it.

This is one reason that object-oriented programming has been successful. For years, companies were buying prewritten code only to discover that the code didn't do what they wanted it to do. So the companies began messing with the code. Their programmers dug deep into the program files, changed variable names, moved subprograms around, reworked formulas, and generally made the code worse. The reality was that if a program didn't already do what you wanted (even if it did something ever so close to it), you could never improve the situation by mucking around inside the code. The best option was to chuck the whole program (expensive as that was) and start over. What a sad state of affairs!

Object-oriented programming has brought about a big change. An objectoriented program is, at its heart, designed to be modified. Using correctly written software, you can take advantage of features that are already built in, add new features of your own, and override features that don't suit your needs. The best aspect of this situation is that the changes you make are clean — no clawing and digging into other people's brittle program code. Instead, you make nice, orderly additions and modifications without touching the existing code's internal logic. It's the ideal solution.

## The Last Word on Employees — Or Is It?

When you write an object-oriented program, you start by considering the data. You're writing about accounts. So what's an account? You're writing code to handle button clicks. So what's a button? You're writing a program to send payroll checks to employees. What's an employee?

In this chapter's first example, an employee is someone with a name and a job title — sure, employees have other characteristics, but for now I stick to the basics:

```
class Employee {
   String name;
   String jobTitle;
}
```
Of course, any company has different kinds of employees. For example, your company may have full-time and part-time employees. Each full-time employee has a yearly salary:

```
class FullTimeEmployee extends Employee {
   double salary;
}
```
In this example, the words extends Employee tell Java that the new class (the FullTimeEmployee class) has all the properties that any Employee has and, possibly, more. In other words, every FullTimeEmployee object is an Employee object (an employee of a certain kind, perhaps). Like any Employee, a FullTimeEmployee has a name and a jobTitle. But a FullTimeEmployee also has a salary. That's what the words extends Employee do for you.

A part-time employee has no fixed yearly salary. Instead, every part-time employee has an hourly pay rate and a certain number of hours worked in a week:

```
class PartTimeEmployee extends Employee {
   double hourlyPay;
   int hoursWorked;
}
```
So far, a PartTimeEmployee has four characteristics: name, jobTitle, hourlyPay, and number of hoursWorked.

Then you have to consider the big shots — the executives. Every executive is a full-time employee. But in addition to earning a salary, every executive receives a bonus (even if the company goes belly-up and needs to be bailed out):

```
class Executive extends FullTimeEmployee {
  double bonus;
}
```
Java's extends keyword is cool because, by extending a class, you inherit all the complicated code that's already in the other class. The class you extend can be a class that you have (or another developer has) already written. One way or another, you're able to reuse existing code and to add ingredients to the existing code.

Here's another example: The creators of Android wrote the Activity class, with its 5,000 lines of code. You get to use all those lines of code for free by simply typing extends Activity:

```
public class MainActivity extends Activity {
```
With the two words extends Activity, your new MainActivity class can do all the things that a typical Android activity can do — start running, find items in the app's res directory, show a dialog box, respond to a lowmemory condition, start another activity, return an answer to an activity, finish running, and much more.

## Extending a class

So useful is Java's extends keyword that developers have several different names to describe this language feature:

- ✓ **Superclass/subclass:** The Employee class (see the earlier section "The Last Word on Employees — Or Is It?") is the *superclass* of the FullTimeEmployee class. The FullTimeEmployee class is a *subclass* of the Employee class.
- ✓ **Parent/child:** The Employee class is the *parent* of the FullTimeEmployee class. The FullTimeEmployee class is a *child* of the Employee class.

In fact, the Executive class extends the FullTimeEmployee class, which in turn extends the Employee class. So Executive is a *descendent* of Employee, and Employee is an *ancestor* of Executive. The Unified Modeling Language (UML) diagram in Figure 10-1 illustrates this point.

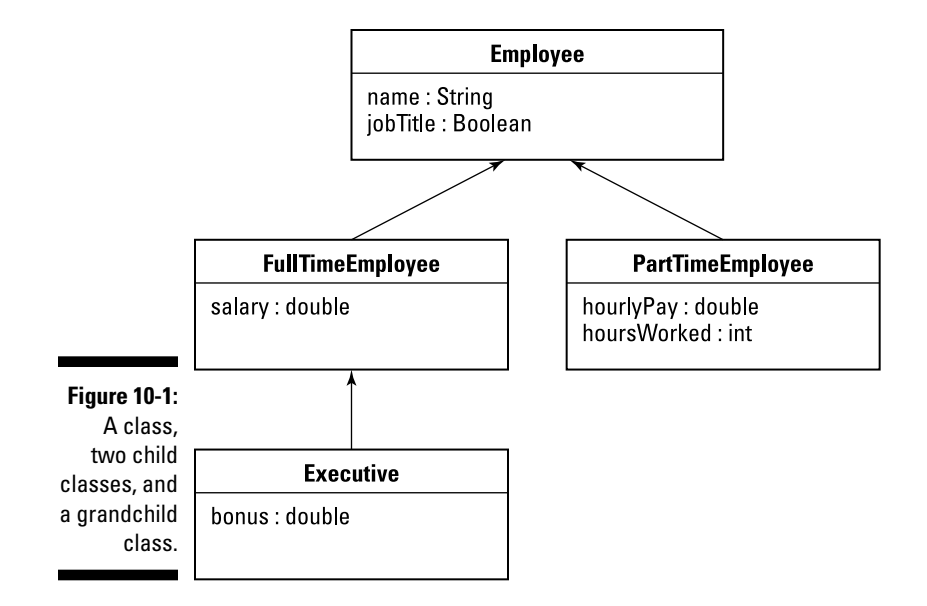

✓ **Inheritance:** The FullTimeEmployee class *inherits* the Employee class's members. (If any of the Employee class's members were declared to be private, the FullTimeEmployee class wouldn't inherit those members.)

The Employee class has a name field, so the FullTimeEmployee class has a name field, and the Executive class has a name field. In other words, with the declarations of Employee, FullTimeEmployee, and Executive at the start of this section, the code in Listing 10-1 is legal.

All descendants of the Employee class have name fields, even though a name field is explicitly declared only in the Employee class itself.

#### **Listing 10-1: Using the Employee Class and Its Subclasses**

```
public class Main {
   public static void main(String[] args) {
     Employee employee = new Employee();
     employee.name = "Sam";
     FullTimeEmployee ftEmployee = new FullTimeEmployee();
     ftEmployee.name = "Jennie";
    Executive executive = new Executive();
     executive.name = "Harriet";
   }
}
```
Almost every Java class extends another Java class. I write *almost* because one (and only one) class doesn't extend any other class. Java's built-in Object class doesn't extend anything. The Object class is at the top of Java's class hierarchy. Any class whose header has no extends clause automatically extends Java's Object class. So every other Java class is, directly or indirectly, a descendent of the Object class, as shown in Figure 10-2.

The notion of extending a class is one pillar of object-oriented programming. In the 1970s, computer scientists were noticing that programmers tended to reinvent the wheel. If you needed code to balance an account, for example, you started writing code from scratch to balance an account. Never mind that other people had written their own account-balancing code. Integrating other peoples' code with yours, and adapting other peoples' code to your own needs, was a big headache. All things considered, it was easier to start from scratch.

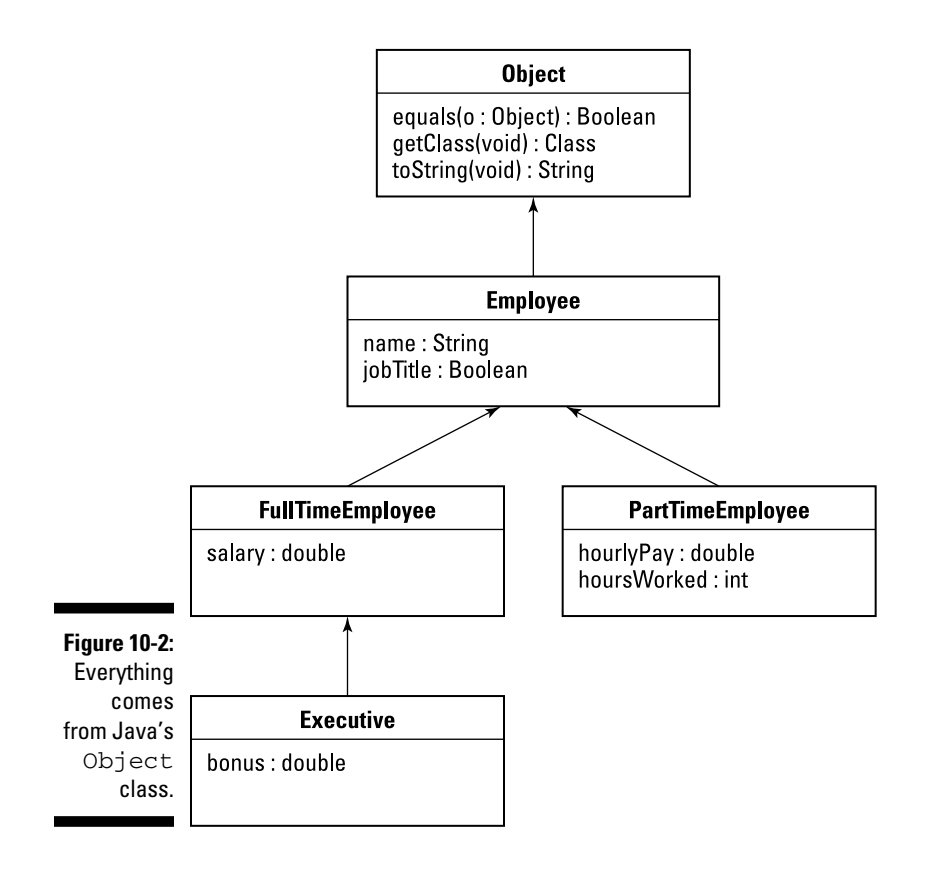

Then, in the 1980s, object-oriented programming became popular. The notion of classes and subclasses provided a clean way to connect existing code (such as Android's Activity class code) with new code (such as your new MainActivity class code). By extending an existing class, you hook into the class's functionality, and you reuse features that have already been programmed.

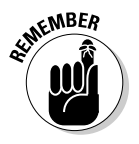

By reusing code, you avoid the work of reinventing the wheel. But you also make life easier for the end user. When you extend Android's Activity class, your new activity behaves like other peoples' activities because both your activity and the other peoples' activities inherit the same behavior from Android's Activity class. With so many apps behaving the same way, the user learns familiar patterns. It's a win-win situation.

### Overriding methods

In this section, I expand on all the employee code snippets from the start of this chapter. From these snippets, I can present a fully baked program example. The example, as laid out in Listings 10-2 through 10-6, illustrates some important ideas about classes and subclasses.

**Listing 10-2: What Is an Employee?**

```
package org.allyourcode.company;
import javax.swing.JOptionPane;
public class Employee {
   String name;
   String jobTitle;
   public Employee() {
   }
   public Employee(String name, String jobTitle) {
    this.name = name; this.jobTitle = jobTitle;
   }
   public void showPay() {
     JOptionPane.showMessageDialog(null, name +
         ", Pay not known");
   }
}
```

```
package org.allyourcode.company;
import java.text.NumberFormat;
import java.util.Locale;
import javax.swing.JOptionPane;
public class FullTimeEmployee extends Employee {
   double salary;
   static NumberFormat currency =
       NumberFormat.getCurrencyInstance(Locale.US);
   public FullTimeEmployee() {
   }
   public FullTimeEmployee(String name,
                            String jobTitle,
                            double salary) {
     this.name = name;
     this.jobTitle = jobTitle;
     this.salary = salary;
   }
   public double pay() {
    return salary;
   }
   @Override
   public void showPay() {
     JOptionPane.showMessageDialog(null, name + ", " +
        currency.format(pay()));
   }
}
```
#### **Listing 10-4: Executives Get Bonuses**

```
package org.allyourcode.company;
public class Executive extends FullTimeEmployee {
   double bonus;
   public Executive() {
   }
   public Executive(String name, String jobTitle,
                     double salary, double bonus) {
    this.name = name;
```
*(continued)*

#### **Listing 10-4 (continued)**

```
 this.jobTitle = jobTitle;
     this.salary = salary;
     this.bonus = bonus;
   }
   @Override
   public double pay() {
     return salary + bonus;
   }
}
```
**Listing 10-5: Part-Time Employees Are Paid by the Hour**

```
package org.allyourcode.company;
import java.text.NumberFormat;
import java.util.Locale;
import javax.swing.JOptionPane;
public class PartTimeEmployee extends Employee {
   double hourlyPay;
   int hoursWorked;
   static NumberFormat currency =
       NumberFormat.getCurrencyInstance(Locale.US);
   public PartTimeEmployee() {
   }
   public PartTimeEmployee(String name,
                            String jobTitle,
                            double hourlyPay,
                            int hoursWorked) {
    this.name = name;
     this.jobTitle = jobTitle;
     this.hourlyPay = hourlyPay;
     this.hoursWorked = hoursWorked;
   }
   public double pay() {
     return hourlyPay * hoursWorked;
   }
   @Override
   public void showPay() {
     JOptionPane.showMessageDialog(null, name + ", " +
        currency.format(pay()));
   }
}
```

```
package org.allyourcode.company;
public class Main {
   public static void main(String[] args) {
     Employee employee =
         new Employee("Barry", "Author");
     FullTimeEmployee ftEmployee =
         new FullTimeEmployee("Ed", "Manager", 10000.00);
     PartTimeEmployee ptEmployee =
         new PartTimeEmployee("Joe", "Intern", 8.00, 20);
     Executive executive =
         new Executive("Jane", "CEO", 20000.00, 5000.00);
     employee.showPay();
     ftEmployee.showPay();
     ptEmployee.showPay();
     executive.showPay();
   }
}
```
**Listing 10-6: Putting Your Employee Classes to the Test**

Figure 10-3 shows a run of the code in Listings 10-2 through 10-6, and Figure 10-4 contains a UML diagram for the classes in these listings. (In Figure 10-4, I ignore the Main class from Listing 10-6. The Main class isn't interesting, because it's not part of the Employee class hierarchy. The Main class is simply a subclass of Java's Object class.)

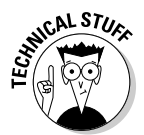

In Figure 10-4, I use strikethrough text and simulated handwriting to represent overridden methods. These typographical tricks are my own inventions. Neither the strikethrough nor the simulated handwriting is part of the UML standard. In fact, the UML standard has all kinds of rules that I ignore in this book. My main purpose in showing you the rough UML diagrams is to help you visualize the hierarchies of classes and their subclasses.

Consider the role of the showPay method in Figure 10-4 and in Listings 10-2 through 10-6. In the figure, showPay appears in all except the Executive class; in the listings, I define showPay in all except the Executive class.

The showPay method appears for the first time in the Employee class (refer to Listing 10-2), where it serves as a placeholder for not knowing the employee's pay. The FullTimeEmployee class (refer to Listing 10-3) would inherit this vacuous showPay class except that the FullTimeEmployee class declares its own version of showPay. In the terminology from Chapter 5, the showPay method in FullTimeEmployee *overrides* the showPay method in Employee.

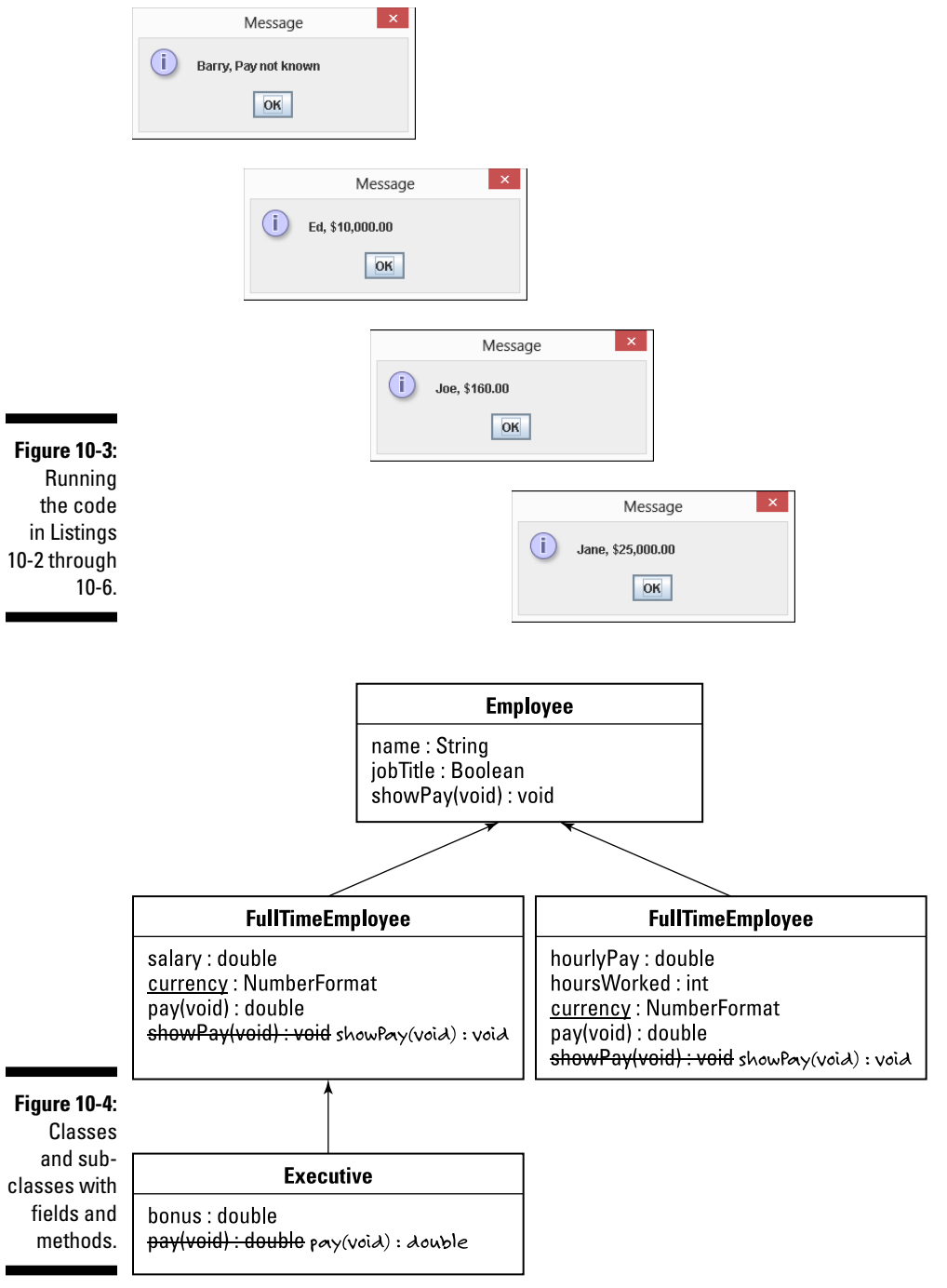

Listing 10-6 contains a call to a full-time employee's showPay method:

```
FullTimeEmployee ftEmployee = ... Etc.
ftEmployee.showPay();
```
And in Figure 10-3, the call to ftEmployee.showPay() gives you the FullTimeEmployee class's version of showPay, not the Employee class's clueless version of showPay. (If ftEmployee.showPay() called the Employee class's version of showPay, you'd see Ed, Pay not known in Figure 10-3.) Overriding a method declaration means taking precedence over that existing version of the method.

Of course, overriding a method isn't the same as obliterating a method. In Listing 10-6, the snippet

```
Employee employee = ... Etc.
employee.showPay();
```
conjures up the Employee class's noncommittal version of showPay. It happens because an object declared with the Employee constructor has no salary field, no hourlyPay field, and no showPay method other than the method declared in the Employee class. The Employee class, and any objects declared using the Employee constructor, could do their work even if the other classes (FullTimeEmployee, PartTimeEmployee, and so on) didn't exist.

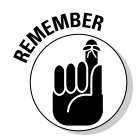

The only way to override a method is to declare a method with the same name and the same parameters inside a subclass. By *same parameters,* I mean the same number of parameters, each with the same type. For example, calculate(int count, double amount) overrides calculate(int  $x$ , double y) because both declarations have two parameters: The first parameter in each declaration is of type int, and the second parameter in each declaration is of type double. But calculate(int count, String amount) doesn't override calculate(int count, double amount). In one declaration, the second parameter has type double, and in the other declaration, the second parameter has type  $String$ . If you call calculate (42, 2.71828), you get the calculate(int x, double y) method, and if you call calculate(42, "Euler") you get the calculate(int count, String amount) method.

Listings 10-2 through 10-5 have other examples of overriding methods. For example, the Executive class in Listing 10-4 overrides its parent class's pay method, but not the parent class's showPay method. Calculating an executive's pay is different from calculating an ordinary full-time employee's pay. But after you know the two peoples' pay amounts, showing an executive's pay is no different from showing an ordinary full-time employee's pay.

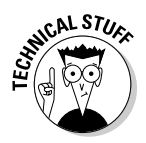

When I created this section's examples, I considered giving the Employee class a pay method (returning 0 on each call). This strategy would make it unnecessary for me to create identical showPay methods for the FullTimeEmployee and PartTimeEmployee classes. For various reasons, (none of them interesting), I decided against doing it that way.

Overriding works well in situations in which you want to tweak an existing class's features. Imagine having a news ticker that does everything you want except scroll sideways. (I'm staring at one on my computer right now! As one news item disappears toward the top, the next news item scrolls in from below. The program's options don't allow me to change this setting.) After studying the code's documentation, you can subclass the program's Ticker class and override the Ticker class's scroll method. In your new scroll method, the user has the option to move text upward, downward, sideways, or inside out (whatever that means).

## Java annotations

In Java, elements that start with an at-sign (@) are *annotations.* Java didn't have annotations until Java 5.0, so if you try to use the @Override annotation with Java 1.4.2, for example, you'll see some nasty-looking error messages. That's okay because Android requires Java 5.0 or Java 6. You can't use earlier versions of Java to create Android apps.

In Listings 10-3, 10-4, and 10-5, each @Override annotation reminds Java that the method immediately below the annotation has the same name and the same parameter types as a method in the parent class. The use of the @ Override annotation is optional. If you remove all @Override lines from Listings 10-3, 10-4, and 10-5, the code works the same way.

So why use the @Override annotation? Imagine leaving it off and mistakenly putting the following method in Listing 10-4:

```
public void showPay(double salary) {
  JOptionPane.showMessageDialog(null, name + ", currency.format(salary));
}
```
You might think that you've overridden the parent class's showPay method, but you haven't! The Employee class's showPay method has no parameters, and your new FullTimeEmployee class's showPay method has a parameter. Eclipse looks at this stuff in the editor and says, "Okay, I guess the developer is inheriting the Employee class's showPay method and declaring an additional version of showPay. Both showPay methods are available in the

FullTimeEmployee class." (By the way, when Eclipse speaks, you can't see my lips moving.)

Everything goes fine until you run the code and see the message Pay not known when you call ftEmployee.showPay(). The Java virtual machine is calling the parameterless version of showPay, which the FullTimeEmployee class inherits from its parent.

The problem in this hypothetical example isn't so much that you commit a coding error — everybody makes mistakes like this one. (Yes, even I do. I make lots of them.) The problem is that, without an @Override annotation, you don't catch the error until you're running the program. That is, you don't see the error message as soon as you compose the code in the Eclipse editor. Waiting until runtime can be as painless as saying, "Aha! I know why this program didn't run correctly." But waiting until runtime can also be quite painful — as painful as saying, "My app was rated 1 on a scale of 5 because of this error that I didn't see until a user called my bad showPay method."

Ideally, Eclipse is aware of your intention to override an existing method, and it can complain to you while you're staring at the editor. If you use the @ Override annotation in conjunction with the bad showPay method, you see the blotches shown in Figure 10-5. That's good because you can fix the problem long before the problem shows up in a run of your code.

#### **Figure 10-5:**

The show-Pay method doesn't override the parent class's showPay method.

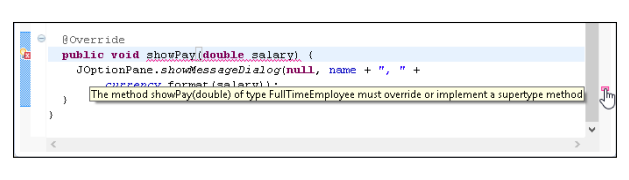

## More about Java's Modifiers

I start the conversation about Java's modifiers in Chapters 6 and 9. Chapter 6 describes the keyword final as it applies to variables, and Chapter 9 deals with the keywords public and private. In this section, I add a few more fun facts about Java modifiers.

The word final has many uses in Java programs. In addition to having final variables, you can have these elements:

- ✓ **Final class:** If you declare a class to be final, no one (not even you) can extend it.
- ✓ **Final method:** If you declare a method to be final, no one (not even you) can override it.

Figures 10-6 and 10-7 put these rules into perspective. In Figure 10-6, I can't extend the Stuff class, because the Stuff class is final. And in Figure 10-7, I can't override the Stuff class's increment method because that increment method is final.

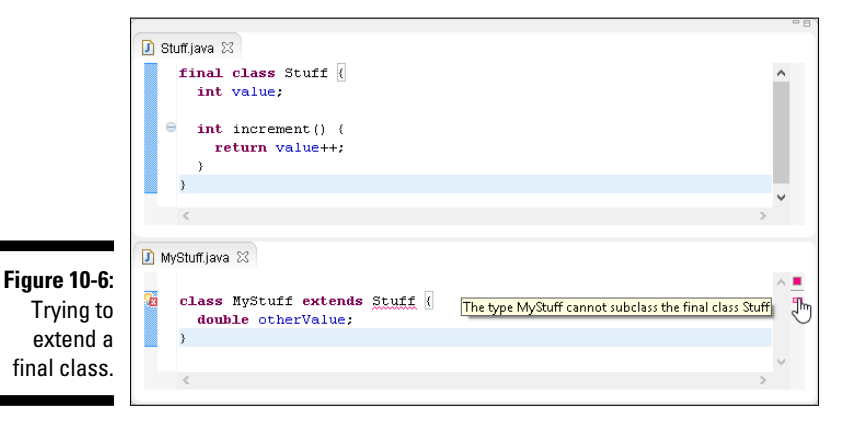

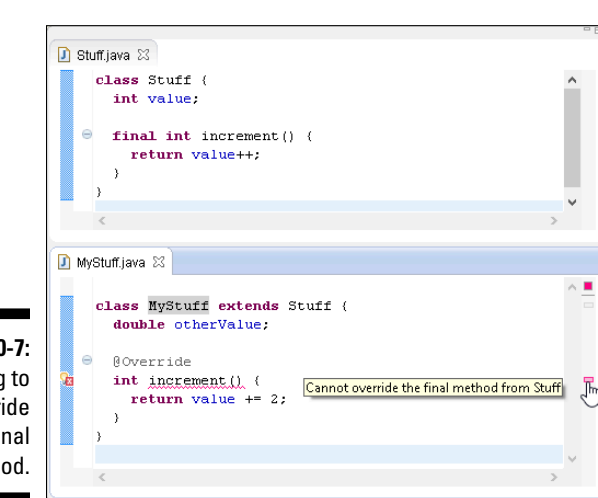

**Figure 10-7:** Trying to override a final method.

You can apply Java's protected keyword to a class's members. This protected keyword has always seemed a bit strange to me. In common English usage, when my possessions are "protected," my possessions aren't as available as they'd normally be. But in Java, when you preface a field or a method with the protected keyword, you make that field or method a bit more available than it would be by default, as shown in Figure 10-8.

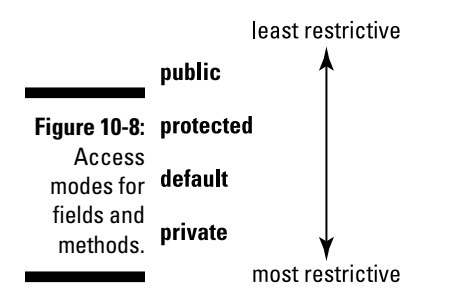

Here's what I say in Chapter 9 about members with default access:

*A default member of a class (a member whose declaration doesn't contain the words public, private, or protected) can be used by any code inside the same package as that class.*

The same thing is true about a protected class member. But in addition, a protected member is inherited outside the class's package by any subclass of the class containing that protected member.

Huh? What does that last sentence mean, about protected members? To make things concrete, Figure 10-9 shows you the carefree existence in which two classes are in the same package. With both Stuff and MyStuff in the same package, the MyStuff class inherits the Stuff class's default value variable and the Stuff class's default increment method.

If you move the Stuff class to a different package, MyStuff no longer inherits the Stuff class's default value variable or the Stuff class's default increment method, as shown in Figure 10-10.

But if you turn value into a protected variable and you turn increment into a protected method, the MyStuff class again inherits its parent class's value variable and increment method, as shown in Figure 10-11.

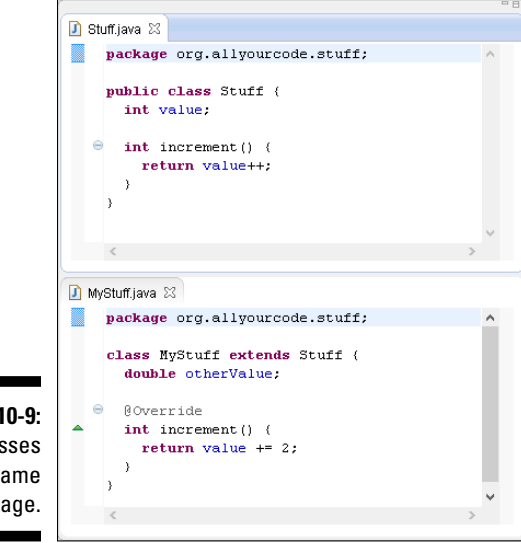

**Figure 10-9:** Two classes in the same package.

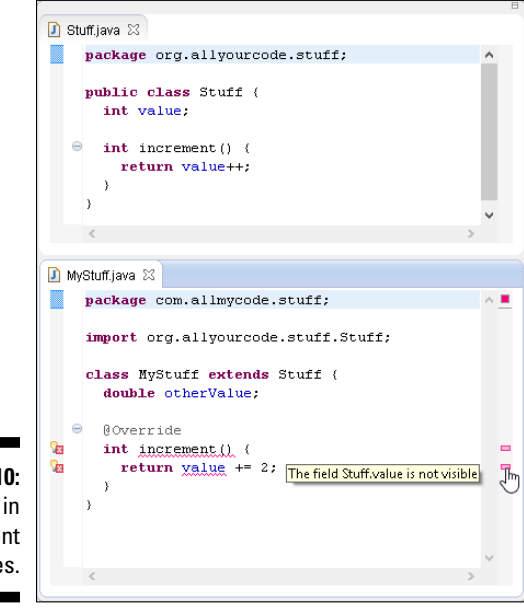

**Figure 10-10:** Classes in different packages.

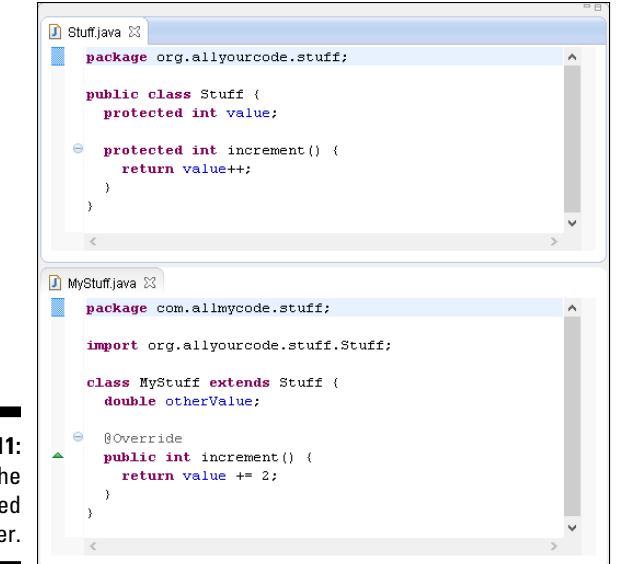

**Figure 10-11:** Using the protected modifier.

> Notice one more detail in Figure 10-11. I change the MyStuff class's increment method from default to public. I do this to avoid seeing an interesting little error message. You can't override a method with another method whose access is more restrictive than the original method. In other words, you can't override a public method with a private method. You can't even override a public method with a default method.

Java's default access is more restrictive than protected access (see Figure 10-8). So you can't override a protected method with a default method. In Figure 10-11, I avoid the whole issue by making public the MyStuff class's increment method. That way, I override the increment method with the least restrictive kind of access.

## Keeping Things Simple

Most computer programs operate entirely in the virtual realm. They have no bricks, nails, or girders. So you can type a fairly complicated computer program in minutes. Even with no muscle and no heavy equipment, you can create a structure whose complexity rivals that of many complicated physical structures. You, the developer, have the power to build intricate, virtual bridges.

One goal of computer programming is to manage complexity. A good app isn't simply useful or visually appealing — a good app's code is nicely organized, easy to understand, and easy to modify.

Certain programming languages, like C++, support *multiple inheritance,* in which a class can have more than one parent class. For example, in  $C_{++}$  you can create a Book class, a TeachingMaterial class, and a Textbook class. You can make Textbook extend both Book and TeachingMaterial. This feature makes class hierarchies quite flexible, but it also makes those same hierarchies extremely complicated. You need tricky rules to decide how to inherit the move methods of both the computer's Mouse class and the rodent's Mouse class.

To avoid all this complexity, Java doesn't support multiple inheritance. In Java, each class has one (and only one) superclass. A class can have any number of subclasses. You can (and will) create many subclasses of Android's Activity class. And other developers create their own subclasses of Android's Activity class. But classes don't have multiple personalities. A Java class can have only one parent. The Executive class (refer to Listing 10-4) cannot extend both the FullTimeEmployee class and the PartTimeEmployee class.

## Using an interface

The relationship between a class and its subclass is one of inheritance. In many real-life families, a child inherits assets from a parent. That's the way it works.

But consider the relationship between an editor and an author. The editor says, "By signing this contract, you agree to submit a completed manuscript by the fifteenth of July." Despite any excuses that the author gives before the deadline date (and, believe me, authors make plenty of excuses), the relationship between the editor and the author is one of obligation. The author agrees to take on certain responsibilities; and, in order to continue being an author, the author must fulfill those responsibilities. (By the way, there's no subtext in this paragraph — none at all.)

Now consider Barry Burd. Who? Barry Burd — that guy who writes *Java Programming For Android Developers For Dummies and certain other For Dummies* books (all from Wiley Publishing). He's a parent, and he's also an author. You want to mirror this situation in a Java program, but Java doesn't support multiple inheritance. You can't make Barry extend both a Father class and an Author class at the same time.

### **Chapter 10: Saving Time and Money: Reusing Existing Code** 283

Fortunately for Barry, Java has interfaces. A class can extend only one parent class, but a class can implement many interfaces. A parent class is a bunch of stuff that a class inherits. On the other hand, as with the relationship between an editor and an author, an *interface* is a bunch of stuff that a class is obliged to provide.

Here's another example. Listings 10-2 through 10-5 describe what it means to be an employee of various kinds. Though a company might hire consultants, consultants who work for the company aren't employees. Consultants are normally self-employed. They show up temporarily to help companies solve problems and then leave the companies to work elsewhere. In the United States, differentiating between an employee and a consultant is important: So serious are the U.S. tax withholding laws that labeling a consultant an "employee" of any kind would subject the company to considerable legal risk.

To include consultants with employees in your code, you need a Consultant class that's separate from your existing Employee class hierarchy. On the other hand, consultants have a lot in common with a company's regular employees. For example, every consultant has a showPay method. You want to represent this commonality in your code, so you create an interface. The interface obligates a class to give meaning to the method name showPay, as shown in Listing 10-7.

**Listing 10-7: Behold! An Interface!**

```
package org.allyourcode.company;
public interface Payable {
   public void showPay();
}
```
The element in Listing 10-7 isn't a class — it's a Java interface. Here's a description of the listing's code:

As an interface, I have a header, but no body, for the showPay method. In this interface, the showPay method takes no arguments and returns void. A class that claims to implement me (the Payable interface) must provide (either directly or indirectly) a body for the showPay method. That is, a class that claims to implement Payable must, in one way or another, implement the showPay method.

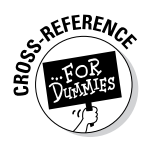

To find out about the difference between a method declaration's header and its body, see Chapter 5.

Listings 10-8 and 10-9 implement the Payable interface and provide bodies for the showPay method.

**Listing 10-8: Implementing an Interface**

```
package org.allyourcode.company;
import java.text.NumberFormat;
import java.util.Locale;
import javax.swing.JOptionPane;
public class Consultant implements Payable {
   String name;
   double hourlyFee;
   int hoursWorked;
   static NumberFormat currency =
       NumberFormat.getCurrencyInstance(Locale.US);
   public Consultant() {
   }
   public Consultant(String name, String jobTitle,
                      double hourlyFee, int hoursWorked) {
     this.name = name;
     this.hourlyFee = hourlyFee;
     this.hoursWorked = hoursWorked;
   }
   public double pay() {
     return hourlyFee * hoursWorked;
   }
   @Override
   public void showPay() {
     JOptionPane.showMessageDialog(null, name + ", " + 
           currency.format(pay()));
   }
}
```

```
Listing 10-9: Another Class Implements the Interface
```

```
package org.allyourcode.company;
import javax.swing.JOptionPane;
public class Employee implements Payable {
```

```
 String name;
  String jobTitle;
  public Employee() {
 }
  public Employee(String name, String jobTitle) {
    this.name = name;
     this.jobTitle = jobTitle;
   }
  @Override
  public void showPay() {
     JOptionPane.showMessageDialog(null, name +
         ", Pay not known");
  }
}
```
In Listings 10-8 and 10-9, both the Consultant and Employee classes implement the Payable interface — the interface that summarizes what it means to be paid by the company. Implementing this interface guarantees that these classes have bodies for the showPay method. This guarantee allows any other code to safely call employee.showPay() or consultant.showPay().

In this section's example, two otherwise unrelated classes (Employee and Consultant) both implement the Payable interface. When I picture a Java interface, it's an element that cuts across levels of Java's class/subclass hierarchy, as shown in Figure 10-12.

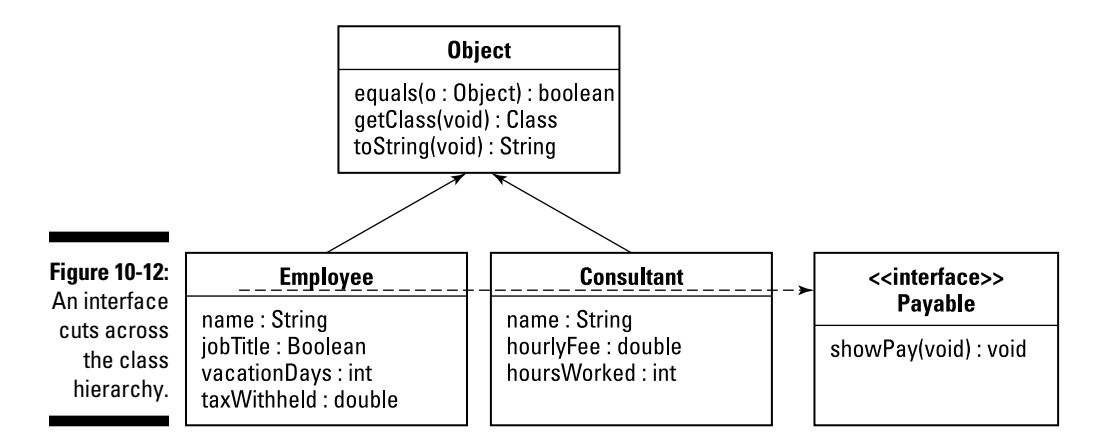

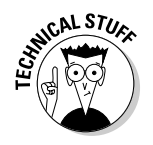

The dotted line in Figure 10-12 isn't part of standard UML. The folks who manage the standard have much better ways to represent interfaces than I use in this chapter's figures.

## Creating a callback

In this chapter's (just discussed) "Using an interface" section, I reveal how an interface helps me realize the commonalities among various pay-receiving classes. The interface gives me an elegant way to mirror the connections in the real-world's data. But aside from its elegance, the interface in the "Using an interface" section doesn't make any problems easier to solve. The code with and without the interface is basically the same.

So in this section, I describe another problem that I solve using an interface. (In fact, the use of an interface plays a key role in the problem's solution.) This section's code is a bit more complicated than the code in the "Using an interface" section, but this section's code illustrates a widely used programming technique.

Many scenarios in application development involve *callbacks*. Imagine a stopwatch program. The program tells you when ten seconds have gone by. It has two statements: one to start a countdown and another to notify the user that the time is up. You can write the code this way:

```
try {
  Thread.sleep(10000);
} catch (InterruptedException e) {
   e.printStackTrace();
}
JOptionPane.showMessageDialog(null, "Time's up!");
```
Java's built-in Thread class has a sleep method that makes your app's action pause for any number of milliseconds you want. Ten thousand milliseconds is the same as ten seconds.

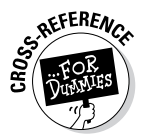

The try/catch business surrounding the sleep method call is part of the Java exception-handling feature. I cover it in Chapter 13.

Your code looks sensible, but it's seriously flawed. While your program puts itself to sleep for ten seconds, the user doesn't get a response from it — its buttons are frozen. Your program is sleeping, so the user can't use any other feature that your program offers. The user touches your program's widgets and presses your program's Cancel button, but the program doesn't respond. Yes, this is a great way to guarantee a 1-of-5 rating at Google Play (its app store).

To fix the problem, you take advantage of somebody's TimerCommon class, a general-purpose class that sleeps for a certain period on behalf of your

program. While the TimerCommon object sleeps, your program can remain awake, responding to the user's clicks, taps, inputs, swipes, or whatever.

(By the way, the TimerCommon class isn't part of the Java API. Somebody posted the TimerCommon class on the web along with a note permitting any developer to use the code.)

When the TimerCommon object wakes up, the object calls one of your program's methods. (In this section's example, your method is named alert.) Until the TimerCommon object calls your alert method, the method sits quietly in your program, doing nothing. Rather than execute the alert method, your program responds to the user's requests. Slick!

Now review the general flow of execution in the stopwatch code: First you set the TimerCommon object in motion. The TimerCommon object takes a brief nap. Finally, when the TimerCommon object wakes up, the TimerCommon object calls you back. In other words, the TimerCommon object issues a *callback,* as shown in Figure 10-13.

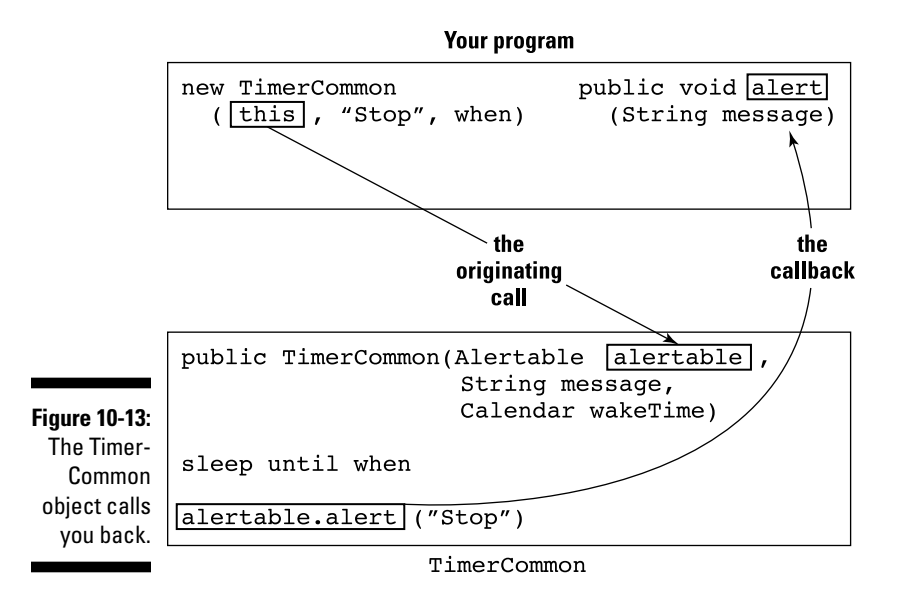

Listings 10-10 through 10-13 have the basic code to illustrate the callback technique.

**Listing 10-10: Implementing the Alertable Interface**

```
package org.allyourcode.stopwatch;
import java.util.Calendar;
import javax.swing.JOptionPane;
import com.example.timers.Alertable;
import com.example.timers.TimerCommon;
public class StopWatch implements Alertable {
   public StopWatch(int seconds) {
     Calendar wakeTime = Calendar.getInstance();
     wakeTime.add(Calendar.SECOND, seconds);
     new TimerCommon(this, "Stop", wakeTime);
   }
   @Override
   public void alert(String message) {
     JOptionPane.showMessageDialog(null, message);
   }
}
```
**Listing 10-11: The Alertable Interface**

```
package com.example.timers;
public interface Alertable {
   public void alert(String message);
}
```
#### **Listing 10-12: Receiving an Alertable Parameter Value**

```
package com.example.timers;
import java.util.Calendar;
public class TimerCommon {
   public TimerCommon(Alertable alertable,
                       String message,
                      Calendar wakeTime) {
    long whenMillis = wakeTime.getTimeInMillis();
```

```
long currentMillis = System.currentTimeMillis();
     try {
      Thread.sleep(whenMillis - currentMillis);
     } catch (InterruptedException e) {
       e.printStackTrace();
 }
    alertable.alert(message);
  }
```

```
Listing 10-13: Everything Has to Start Somewhere!
```

```
package org.allyourcode.stopwatch;
public class Main {
   public static void main(String[] args) {
     new StopWatch(10);
   }
}
```
When you run the code in Listings 10-10 through 10-13, you experience a tensecond delay. Then you see the dialog box shown in Figure 10-14.

**Figure 10-14:** Running the code in Listings 10-10 through 10-13.

}

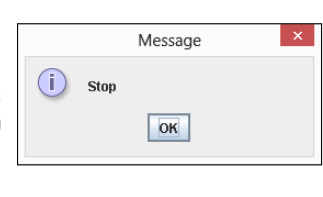

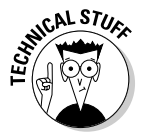

At the start of this section, I complain that without TimerCommon, your stopwatch code isn't responsive to new user input. Well, I must confess that the code in Listings 10-10 through **10**-13 doesn't solve the responsiveness problem. To make the program more responsive, you use the interface tricks in Listings 10-10 through 10-13, and, in addition, you put TimerCommon in a thread of its own. The trouble is that the separate thread business doesn't help you understand how interfaces work, so I don't bother creating an extra thread in this section's example. For a more honest multi-threading example, see Chapter 13.

### **One program; two Eclipse projects**

To emphasize my point about the StopWatch and TimerCommon classes being developed independently, I've spread Listings 10-10 through 10-13 over two different Eclipse projects. The StopWatch and Main classes star in the 10-10 project, and Alertable and TimerCommon star in the 10-11 project. To make this multiproject code work, you have to tell Eclipse about one project's dependency on the other. Here's how:

**1. Right-click (in Windows) or Control-click (on a Mac) the 10-10 project's branch in the Package Explorer in Eclipse.**

 You do this because, in this section's example, the code in the 10-10 project makes use of the code in the 10-11 project. (The StopWatch class creates a new TimerCommon instance.)

**2. From the contextual menu that appears, choose Properties.**

 The dialog box labeled Properties for 10-10 opens. On the left side, you see a list of categories.

- **3. In the list of categories, click to select the Project References item.**
- **4. In the main body of the dialog box, select the check box labeled 10-11, as shown in the first sidebar figure.**

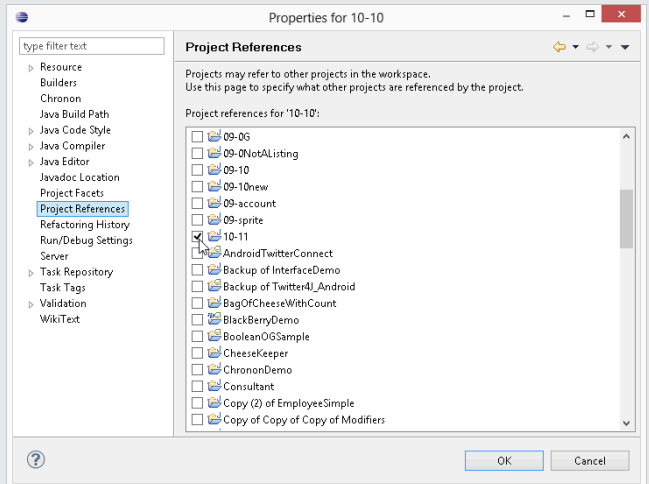

 **Remember that the 10-10 project uses the constructor that's declared in the 10-11 project.**

- **5. In the list of categories, select the Java Build Path item.**
- **6. In the main body of the Properties for 10-10 dialog box, select the Projects tab, as shown in the second sidebar figure.**

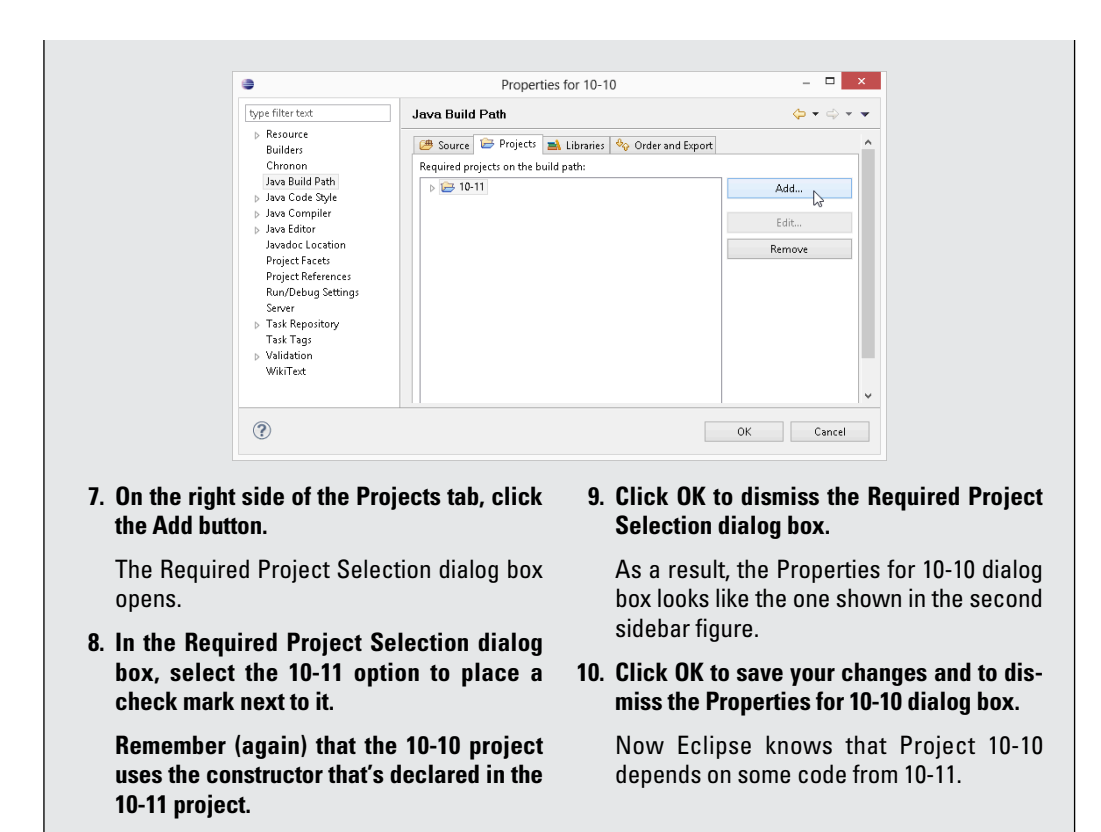

#### A brief explanation of this section's code

In Listing 10-10, your code calls new TimerCommon(this, "Stop", when). Here's the equivalent command, translated into English:

Create a new TimerCommon object; tell it to call this code back at the moment that I've named when. Have the new TimerCommon object deliver a "Stop" message back to this code.

### A detailed explanation of this section's code

The constructor call in Listing 10-13 creates a StopWatch instance. To understand how Listings 10-10 through 10-12 work, you have to trace the progress of that StopWatch instance throughout the run of the program (you can follow along in Figure 10-13):

✓ **In Listing 10-10, Java's** this **keyword represents the** StopWatch **instance.**

The word this appears inside a TimerCommon constructor. So the next bunch of code to be executed is the code inside the TimerCommon constructor's body.

✓ **In the** TimerCommon **constructor's body (refer to Listing 10-12), the** alertable **parameter becomes synonymous with the original**  StopWatch **instance.**

The TimerCommon instance "sleeps" for a while.

✓ **Finally, with** alertable **referring to the** StopWatch **instance, Listing 10-12 calls** alertable.alert(message).

In other words, Listing 10-12 calls back the original StopWatch instance. Listing 10-12 knows how to call the original StopWatch instance, because the StopWatch instance passed itself (the keyword this) in the TimerCommon construction call.

How do interfaces help with all this? Remember that the TimerCommon class isn't your own code. Someone else wrote the TimerCommon class and placed it in a separate com. example.timers package. Whoever wrote the TimerCommon class knew nothing about you or your StopWatch class (the code in Listing 10-10). In particular, the TimerCommon class doesn't contain the following code:

```
public TimerCommon(StopWatch yourStopWatch,
                    String message,
                    Calendar wakeTime) {
```
**yourStopWatch**.alert(message);

Instead, the TimerCommon class is written for a more general audience. The TimerCommon class contains the following lines:

```
public TimerCommon(Alertable alertable,
                    String message,
                    Calendar wakeTime) {
alertable.alert(message);
```
The class's constructor expects its first argument to implement the Alertable interface. And sure enough, the first argument in new TimerCommon(this, "Stop", when) in Listing 10-10 is this, which is your StopWatch instance, which (Oh, joy!) implements Alertable. Here's the best part: As long as your class implements the Alertable interface, your class is guaranteed to have an alert method with one String argument (refer to Listing 10-11). So the TimerCommon class can safely call your code's alert method.

### **Time doesn't pass**

Java's Calendar class has a misleading name: An instance of the Calendar class is a moment in time, not an entire month or year full of times. In Listing 10-10, the line

```
wakeTime = Calendar.
   getInstance()
```
makes wakeTime refer to a particular moment. In fact, when you call the parameterless Calendar.getInstance(), you get the current moment (the precise millisecond in which the method call is executed). You can check that moment's fields (the YEAR, MONTH, DAY OF MONTH, HOUR, MINUTE, SECOND and MILLISECOND fields). But you can also

see the moment as a number of milliseconds since midnight on January 1, 1970.

A Calendar object's getTimeIn Millis method finds the exact number of milliseconds since January 1, 1970 for that object. (Nowadays, it's a huge number.) The call add(Calendar.SECOND, seconds) adds a certain number of seconds to a particular Calendar moment. And the System class's static currentTimeMillis method provides a one-step way to find out how many milliseconds have passed since that landmark date in 1970.

## How versatile is this interface?

The previous section shows what an interface can do. There, an interface bridges the gap between two otherwise unrelated pieces of code. To belabor this point even further (if that's possible), consider a new app of mine — a reminder app.

Here I sit, halfway around the world from where you created your stopwatch program. I know all about the TimerCommon class, but I know nothing about your stopwatch app. (Okay, maybe in real life, you live 20 miles from me in New Jersey, and I know about your stopwatch app because I wrote it for this chapter and the app isn't really yours. Who cares?) Here I am, halfway around the world, knowing nothing about your stopwatch app, using the TimerCommon class to create a completely different program — a reminder program. The code is in Listings 10-14 through 10-16.

#### **Listing 10-14: What Is an Appointment?**

```
package com.allmycode.reminder;
import java.util.Calendar;
public class Appointment {
   String name;
```
#### **Listing 10-14 (continued)**

```
 Calendar when;
   public Appointment(String name, Calendar when) {
    this.name = name;
     this.when = when;
   }
}
```

```
Listing 10-15: A Reminder Is an Appointment That's Alertable
```

```
package com.allmycode.reminder;
import java.awt.Toolkit;
import java.util.Calendar;
import javax.swing.JOptionPane;
import com.example.timers.Alertable;
import com.example.timers.TimerCommon;
public class Reminder extends Appointment
                        implements Alertable {
   public Reminder(String name, Calendar when) {
     super(name, when);
     new TimerCommon(this, name, when);
   }
   @Override
   public void alert(String message) {
     Toolkit.getDefaultToolkit().beep();
     JOptionPane.showMessageDialog(null, message,
         "Reminder!", JOptionPane.WARNING_MESSAGE);
   }
}
```
#### **Listing 10-16: Creating a Reminder**

```
package com.allmycode.reminder;
import java.util.Calendar;
public class Main {
   public static void main(String[] args) {
     Calendar when = Calendar.getInstance();
     when.add(Calendar.SECOND, 5);
     new Reminder("Take a break!", when);
   }
}
```
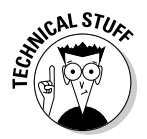

The call to beep() in Listing 10-15 makes some sort of noise (no big surprise). But you might want to know a bit about the details. Java has a  $Toolkit$  class with a static getDefaultToolkit method. A call to Toolkit.getDefault Toolkit() returns a connection to the user's operating system. This connection (an instance of the Toolkit class) has its own beep method. There! Now you know.

As in your case, my class implements the Alertable interface and has an alert(String message) method. In Listing 10-15, my Reminder object passes itself (this) to a new TimerCommon object. Because the TimerObject class's code expects the first constructor parameter to be Alertable, everything is okay. The TimerCommon object sleeps until it's time to remind the user. At the appropriate time, the TimerCommon object calls my object's alert method — again, the use of an interface adds versatility to the code by cutting across class/subclass lines, as shown in Figure 10-15.

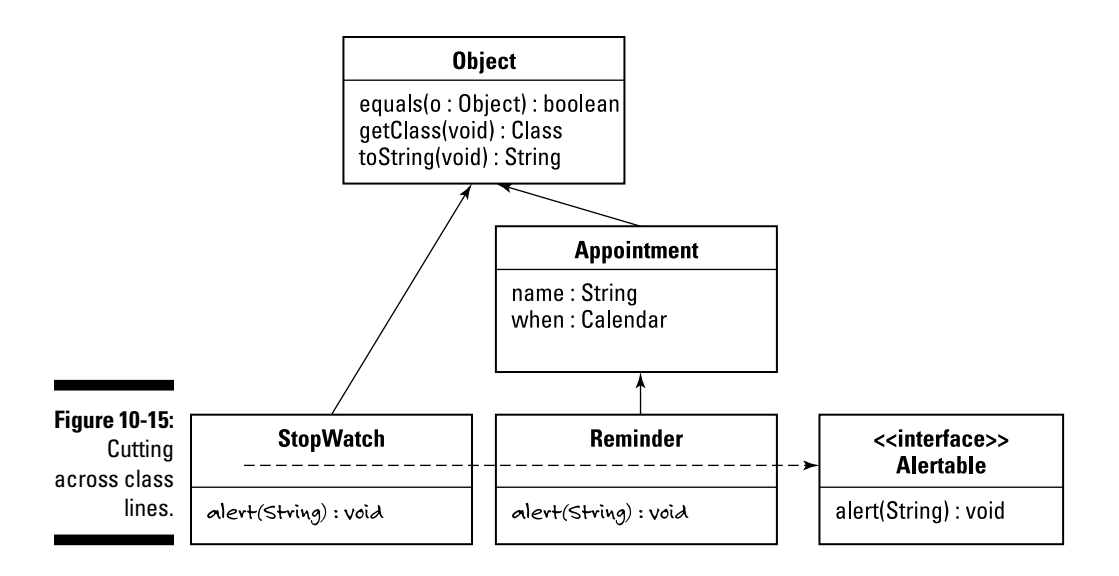

## Java's super keyword

Here's an excerpt from Listing 10-15:

```
public class Reminder extends Appointment
                        implements Alertable {
   public Reminder(String name, Calendar when) {
     super(name, when);
     new TimerCommon(this, name, when);
   }
```
In Listing 10-15, the word super stands for *the superclass's constructor*. In particular, the call super(name, when) tells Java to find the superclass of the current class, to call that superclass's constructor, and to feed the parameter values name and when to the superclass constructor.

My Reminder class extends the Appointment class (refer to Listing 10-14). So in Listing 10-15, the call super (name, when) invokes one of the Appointment class's constructors.

Of course, the Appointment class had better have a constructor whose types match the super call's parameter types (String for name and Calendar for when). Otherwise, the Eclipse editor displays lots of red marks. Fortunately, the Appointment class in Listing 10-14 has the appropriate two-parameter constructor.

```
public Appointment(String name, Calendar when) {
   this.name = name;
   this.when = when;
}
```
## What Does This Have to Do with Android?

Employees and consultants make good examples of classes and subclasses. But at this point in the book, you might be interested in a more practical programming example. How about an Android app? The first example is ruefully simple, but it's one that an Android programmer sees every day. It's an Android *Activity*.

A typical Android app displays one screen at a time, as shown in Figure 10-16. A screenful of material might present the user with a list of options and a Start button. The next screenful (after the user clicks Start, for example) shows some helpful information, such as a map, a video, or a list of items for sale. When the user touches on this information screen, the app's display changes to reveal a third screen, showing detailed information about whatever option the user selected. Eventually, the user dismisses the detail screen by clicking the Back button.

In Android terminology, each screenful of material is an *activity*. As the user progresses through the sequence of screens displayed in Figure 10-16, Android displays three activities. (It displays the middle activity twice once after the user clicks Start and a second time after the user dismisses the detailed-info activity.)

### **Chapter 10: Saving Time and Money: Reusing Existing Code** 297

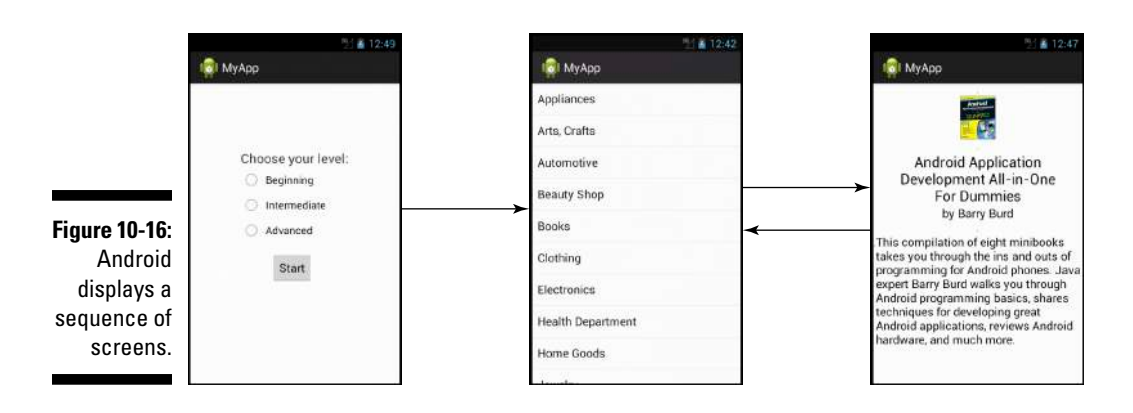

Android developers deal with activities all the time, so the creators of Android have created an Activity class. The Activity class is part of Android's Application Programming Interface (API), the enormous library of classes that's available to every Android developer. You download the Android API when you follow the instructions in Chapter 2.

In Chapter 4, you create a brand-new Android app. Eclipse creates some skeletal code (enough to run a simple "Hello" program). I've copied this skeletal code in Listing 10-17.

#### **Listing 10-17: Eclipse Creates a Main Activity**

}

```
package com.allmycode.myfirstandroidapp;
import android.os.Bundle;
import android.app.Activity;
import android.view.Menu;
public class MainActivity extends Activity {
   @Override
   protected void onCreate(Bundle savedInstanceState) {
     super.onCreate(savedInstanceState);
    setContentView(R.layout.activity_main);
   }
   @Override
   public boolean onCreateOptionsMenu(Menu menu) {
     getMenuInflater().inflate(R.menu.main, menu);
     return true;
   }
```
The following list can help you relate elements from Listing 10-17 to this chapter's discussion of classes, subclasses, and interfaces:

✓ **Every Android app is in a package of its own.**

The app in Listing 10-17 belongs to the package named com. all my code.myfirstandroidapp.

✓ **If the first part of a package name is** android, t**hat package probably belongs to Google's Android operating system code.**

For example, Android's Activity class lives in the android.app package. When I import android.app.Activity, I can refer to the Activity class in the rest of Listing 10-17 without repeating the class's fully qualified name.

 Java has no rule to enforce package naming conventions. You can create your own package and name it android.app, and you can use that package in code that has nothing to do with Google Android. But a good developer never looks for trouble. If convention dictates that the word android signals a package in the official Android API, don't use the word android in your own package names.

✓ **The** MainActivity **class extends the** android.app.Activity **class.**

A MainActivity *is an* Activity. Therefore, the MainActivity in Listing 10-17 has all the rights and responsibilities that any Activity instance has. For example, the MainActivity has onCreate and onCreateOptionsMenu methods, which it overrides in Listing 10-17.

In fact, the MainActivity class inherits about 5,000 lines of Java code from Android's Activity class. The inherited methods include ones such as getCallingActivity, getCallingPackage, getParent, getTitle, getTitleColor, getWindow, onBackPressed, onKey Down, onKeyLongPress, onLowMemory, onMenuItemSelected, setTitle, setTitleColor, startActivity, finish, and many, many others. You inherit all this functionality by typing two simple words: extends Activity.

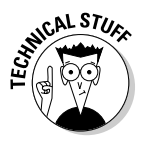

 The Android Activity class extends another class: Android's own ContextThemeWrapper. Without knowing what a ContextTheme Wrapper is (and without caring), your app's own MainActivity class (refer to Listing 10-17) extends Android's Activity class, which in turn extends Android's ContextThemeWrapper class. So in the terminology of familial relationships, your MainActivity class is a descendant of Android's ContextThemeWrapper. Your MainActivity class is a kind of ContextThemeWrapper.

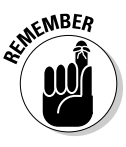

#### ✓ **On creating an activity, you find out what was going on when the activity was last destroyed.**

The parameter savedInstanceState stores information about what was going on when the activity was last destroyed. If the savedInstance State contains any meaningful information, it's because the activity was destroyed in the middle of a run. Maybe the user tilted the device sideways, causing the activity to be destroyed and then re-created in Landscape mode. (See Chapter 5.)

In Listing 10-17, you feed the information in the savedInstanceState parameter to the code's superclass, which is Android's Activity class. In turn, the Activity class's constructor does all kinds of useful things with savedInstanceState. Among other things, the Activity class's constructor restores much of your activity to the state it was in when your activity was last destroyed.

✓ **The** MainActivity **class inherits a** setContentView **method from the** Activity **class.**

A call to the setContentView method's parameter is a code number (as described in a sidebar in Chapter 4). The setContentView method looks up that code number and finds an XML file in your project's res\ layout directory. (In this example, the filename is activity\_main. xml.) The method then *inflates* the XML file: That is, the method interprets the XML file's text as the description of a nice-looking arrangement of items on the user's screen. This arrangement becomes the overall look of your activity's screen.

✓ **The** MainActivity **class overrides the** Activity **class's** onCreate OptionsMenu **method.**

At some point during the display of MainActivity on the screen, Android creates the activity's Options menu. (Normally, the user opens the Options menu by touching an icon containing a few dots or dashes.) In Listing 10-17, the call to inflate once again turns the text from an XML file ( $res\$ menu $\main.x$ ml) into a bunch of menu items and menu actions.

The onCreateOptionsMenu method returns true, which means, "Yes, I've done all that I have to do in setting up the activity's Options menu." (A false value would indicate that other code must do the follow-up work to help set up the Options menu.)

So much for Eclipse's autogenerated app. In the next few chapters, I introduce more Java features, and I show you how to build more functionality on top of the autogenerated Android app.